# Package 'fastDummies'

July 6, 2023

Type Package

Title Fast Creation of Dummy (Binary) Columns and Rows from Categorical Variables

Version 1.7.3

Description Creates dummy columns from columns that have categorical variables (character or factor types). You can also specify which columns to make dummies out of, or which columns to ignore. Also creates dummy rows from character, factor, and Date columns. This package provides a significant speed increase from creating dummy variables through model.matrix().

**Depends**  $R$  ( $>= 2.10$ )

Imports data.table, tibble, stringr

License MIT + file LICENSE

Encoding UTF-8

URL <https://github.com/jacobkap/fastDummies>,

<https://jacobkap.github.io/fastDummies/>

BugReports <https://github.com/jacobkap/fastDummies/issues>

RoxygenNote 7.2.3

**Suggests** test that  $(>= 2.1.0)$ , knitr, rmarkdown, covr, spelling

VignetteBuilder knitr

Language en-US

NeedsCompilation no

Author Jacob Kaplan [aut, cre] (<<https://orcid.org/0000-0002-0601-0387>>),

Benjamin Schlegel [ctb]

Maintainer Jacob Kaplan <jkkaplan6@gmail.com>

Repository CRAN

Date/Publication 2023-07-06 13:50:06 UTC

# R topics documented:

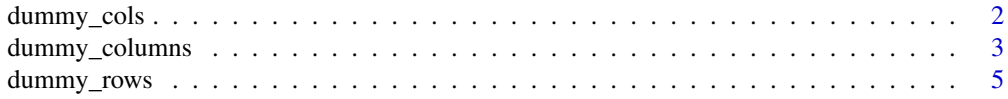

#### <span id="page-1-0"></span>**Index** [7](#page-6-0) **7**

<span id="page-1-1"></span>

# Description

Quickly create dummy (binary) columns from character and factor type columns in the inputted data (and numeric columns if specified.) This function is useful for statistical analysis when you want binary columns rather than character columns.

# Usage

```
dummy_cols(
  .data,
  select_columns = NULL,
  remove_first_dummy = FALSE,
  remove_most_frequent_dummy = FALSE,
  ignore_na = FALSE,
  split = NULL,
  remove_selected_columns = FALSE,
 omit_colname_prefix = FALSE
)
```
# Arguments

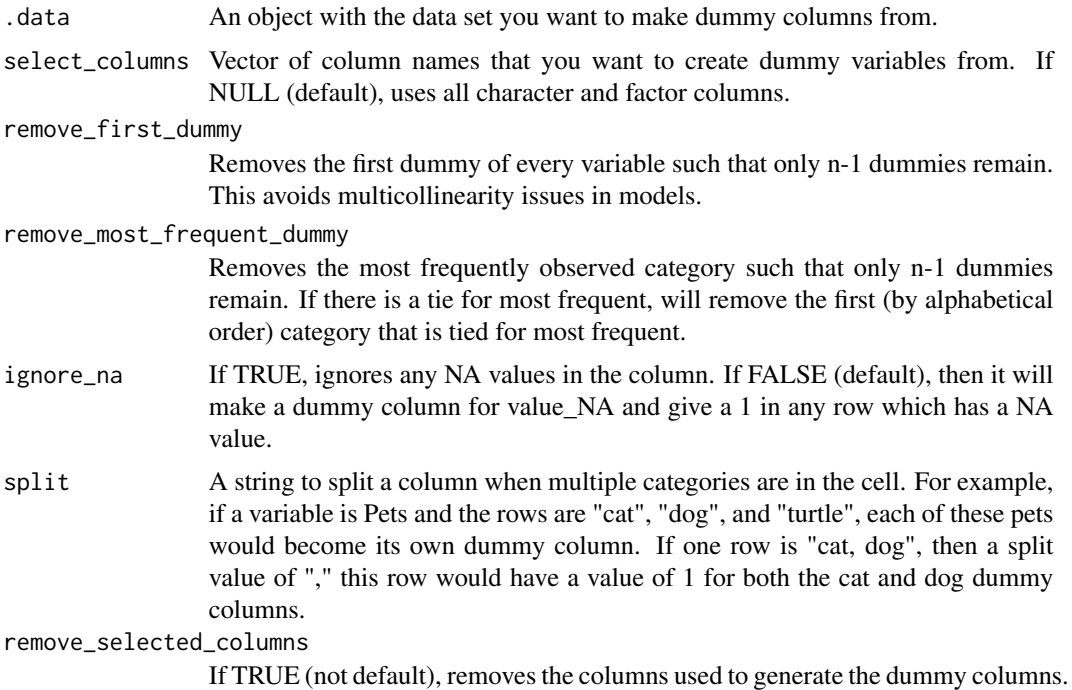

<span id="page-2-0"></span>omit\_colname\_prefix

If TRUE (not default) and 'length(select\_columns)  $= 1$ ', omit pre-pending the name of 'select\_columns' to the names of the newly generated dummy columns

# Value

A data.frame (or tibble or data.table, depending on input data type) with same number of rows as inputted data and original columns plus the newly created dummy columns.

# See Also

[dummy\\_rows](#page-4-1) For creating dummy rows

Other dummy functions: [dummy\\_columns\(](#page-2-1)), [dummy\\_rows\(](#page-4-1))

# Examples

```
crime <- data.frame(city = c("SF", "SF", "NYC"),
   year = c(1990, 2000, 1990),
   crime = 1:3)dummy_cols(crime)
# Include year column
dummy_cols(crime, select_columns = c("city", "year"))
# Remove first dummy for each pair of dummy columns made
dummy_cols(crime, select_columns = c("city", "year"),
   remove_first_dummy = TRUE)
```
<span id="page-2-1"></span>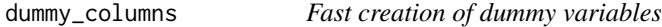

# Description

dummy columns() quickly creates dummy (binary) columns from character and factor type columns in the inputted data. This function is useful for statistical analysis when you want binary columns rather than character columns.

# Usage

```
dummy_columns(
  .data,
  select_columns = NULL,
  remove_first_dummy = FALSE,
  remove_most_frequent_dummy = FALSE,
  ignore_na = FALSE,
  split = NULL,remove_selected_columns = FALSE,
  omit_colname_prefix = FALSE
)
```
# <span id="page-3-0"></span>Arguments

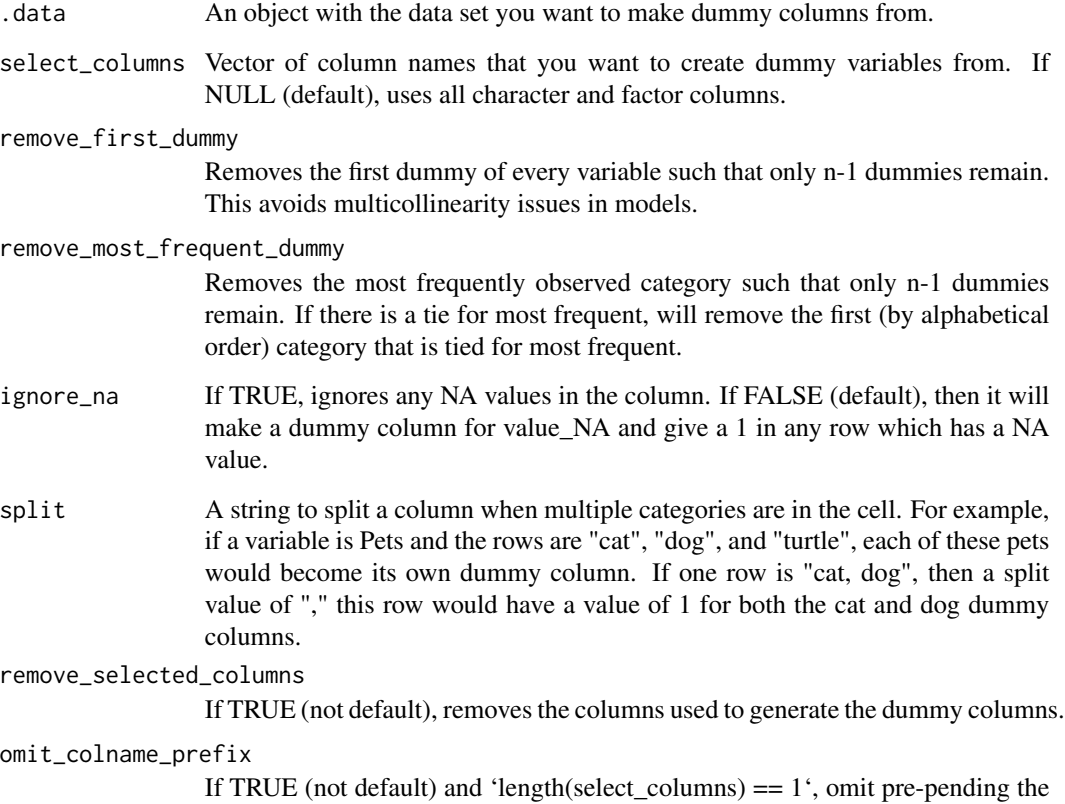

name of 'select\_columns' to the names of the newly generated dummy columns

# See Also

[dummy\\_rows](#page-4-1) For creating dummy rows

Other dummy functions: [dummy\\_cols\(](#page-1-1)), [dummy\\_rows\(](#page-4-1))

# Examples

```
crime \leq data.frame(city = c("SF", "SF", "NYC"),
   year = c(1990, 2000, 1990),
   crime = 1:3dummy_cols(crime)
# Include year column
dummy_cols(crime, select_columns = c("city", "year"))
# Remove first dummy for each pair of dummy columns made
dummy_cols(crime, select_columns = c("city", "year"),
   remove_first_dummy = TRUE)
```
<span id="page-4-1"></span><span id="page-4-0"></span>

# Description

dummy\_rows() quickly creates dummy rows to fill in missing rows based on all combinations of available character, factor, and date columns (if not otherwise specified). This is useful for creating balanced panel data. Columns that are not character, factor, or dates are filled in with NA (or whatever value you specify).

#### Usage

```
dummy_rows(
  .data,
  select_columns = NULL,
  dummy_value = NA,
  dummy_indicator = FALSE
\mathcal{L}
```
# Arguments

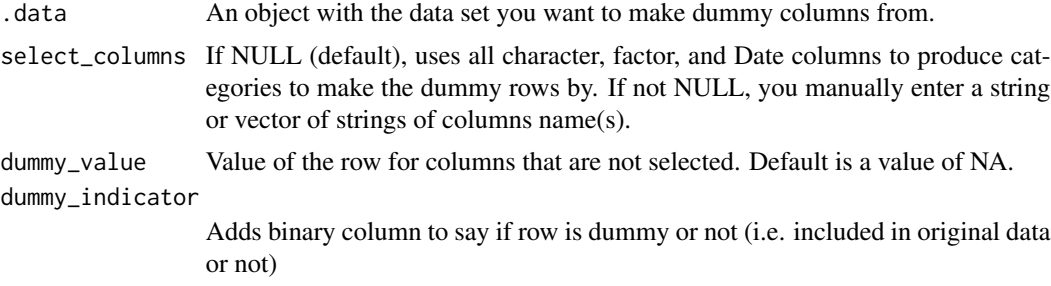

# Value

A data.frame (or tibble or data.table, depending on input data type) with same number of columns as inputted data and original rows plus the newly created dummy rows

# See Also

[dummy\\_cols](#page-1-1) For creating dummy columns

Other dummy functions: [dummy\\_cols\(](#page-1-1)), [dummy\\_columns\(](#page-2-1))

# Examples

```
crime <- data.frame(city = c("SF", "SF", "NYC"),
   year = c(1990, 2000, 1990),
   crime = 1:3)dummy_rows(crime)
```

```
# Include year column
dummy_rows(crime, select_columns = c("city", "year"))
# m=Make dummy value 0
dummy_rows(crime, select_columns = c("city", "year"),
    dummy_value = 0)
# Add a dummy indicator
dummy_rows(crime, select_columns = c("city", "year"),
    dummy_indicator = TRUE)
```
# <span id="page-6-0"></span>Index

# ∗ dummy functions

dummy\_cols, [2](#page-1-0) dummy\_columns, [3](#page-2-0) dummy\_rows, [5](#page-4-0)

dummy\_cols, [2,](#page-1-0) *[4,](#page-3-0) [5](#page-4-0)* dummy\_columns, *[3](#page-2-0)*, [3,](#page-2-0) *[5](#page-4-0)* dummy\_rows, *[3,](#page-2-0) [4](#page-3-0)*, [5](#page-4-0)